## **[Labs] AKKA**

AKKA , , , .

 $()$ .

.

- Spring BOOT With AKKA <https://www.baeldung.com/akka-with-spring>
- ASP .NetCore with AKKA -<https://getakka.net/articles/deployment/aspnet-core.html>
- AKKA MS -<https://learn.microsoft.com/ko-kr/dotnet/orleans/>
- AKKA Oeleans .
	- AKKA 80% Orleans .

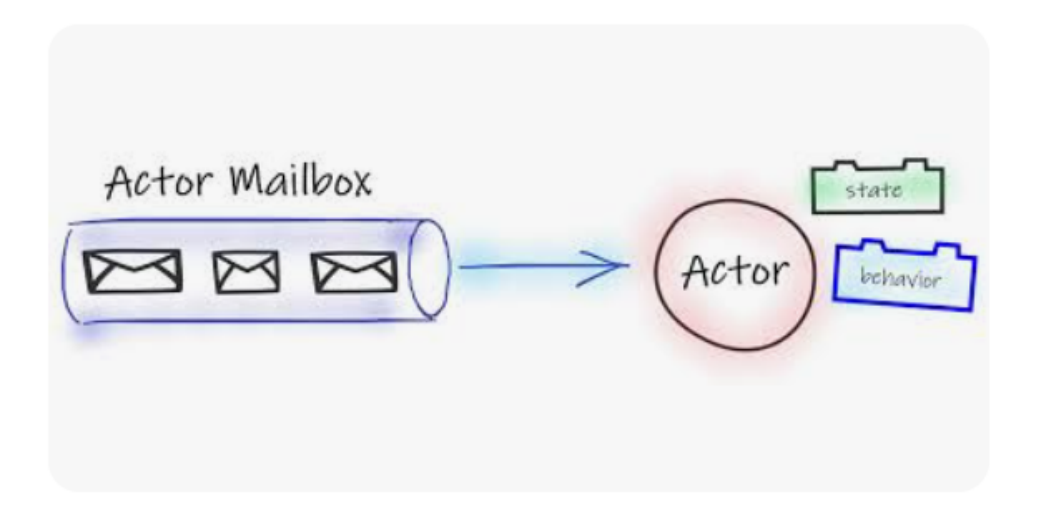

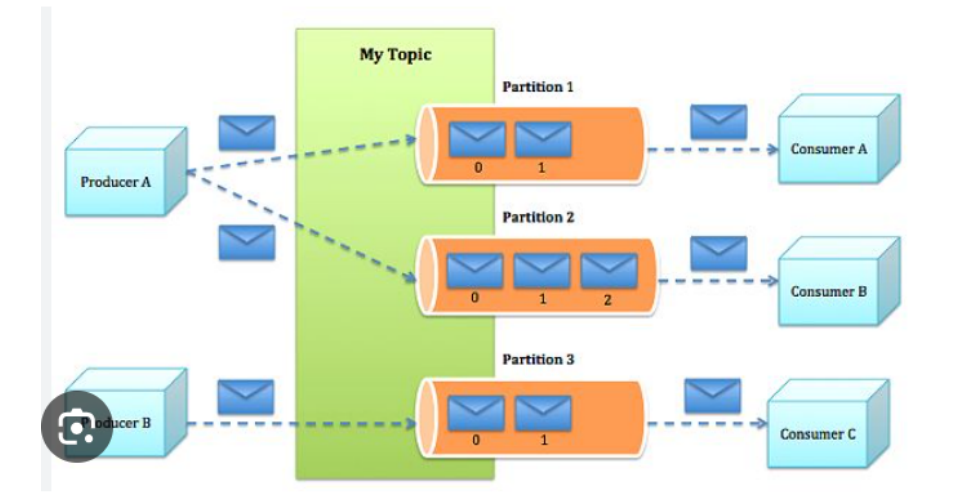

MailBox Kafka MailBox.

.

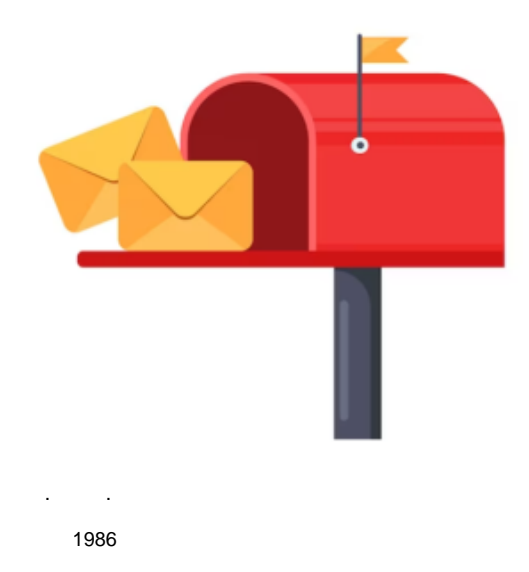

AKKA .

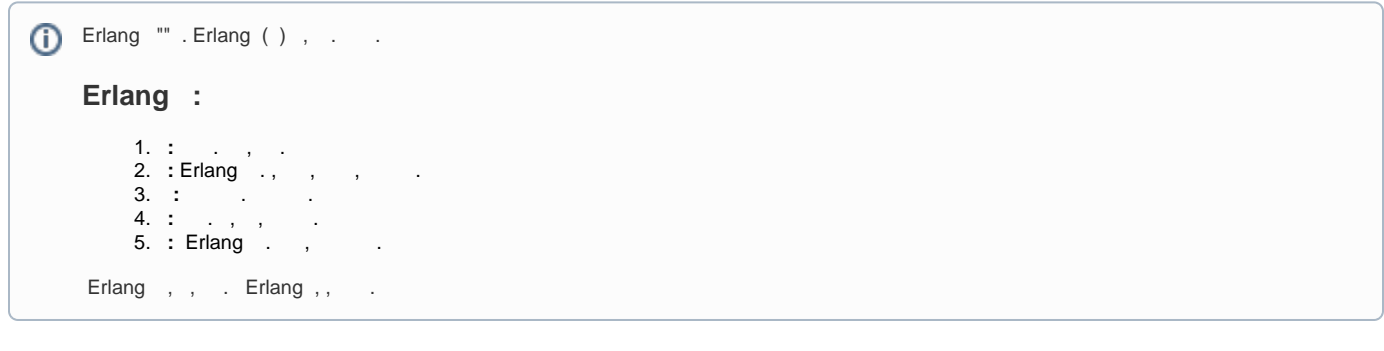

. .

AKKA Alpakka[\(https://doc.akka.io/docs/alpakka/current/index.html](https://doc.akka.io/docs/alpakka/current/index.html)) Kafka .

Reactive Stream .

AKKA OpenStack

# **Alpakka Documentation** Version 7.0.0 Java

Overview

 $\overline{\mathbf v}$ 

**Data Transformations AMQP Apache Camel Apache Cassandra Apache Geode Apache Kafka Apache Kudu Apache Solr Avro Parquet AWS EventBridge AWS DynamoDB AWS Kinesis and Firehose AWS Lambda** AWS S3 **AWS SNS AWS SQS Azure Storage Queue** Couchbase **Elasticsearch** 

**Eventuate** 

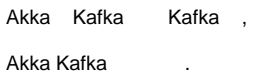

**Akka Kafka** 

**AWS SNS AWS SQS Azure Storage Queue** Couchbase **Elasticsearch** Eventuate **File** FS<sub>2</sub> **FTP Google Common Google Cloud BigQuery Google Cloud BigQuery Storage Google Cloud Pub/Sub** Google Cloud Pub/Sub gRPC **Google Cloud Storage Google FCM** gRPC **Hadoop Distributed File System - HDFS HBase** Huawei Push Kit **HTTP IBM Bluemix Cloud Obiect Storage** 

Huawei Push Kit **HTTP IBM Bluemix Cloud Object Storage IBM Db2 Event Store InfluxDB IronMQ JMS MongoDB MQTT MQTT Streaming** Opensearch **OrientDB** Pulsar Pravega Server-sent Events (SSE) Slick (JDBC) **Spring Web TCP UDP Unix Domain Socket** 

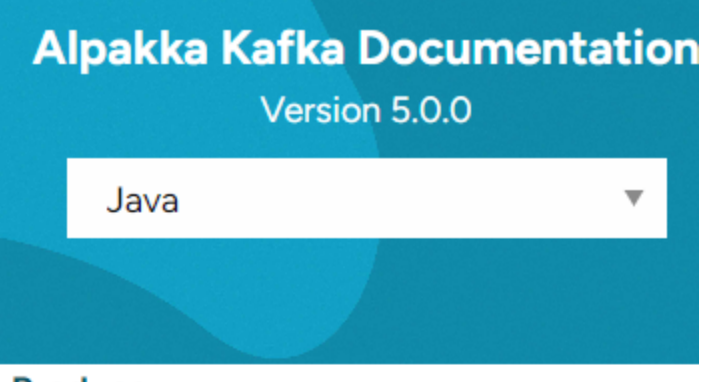

Producer

**Consumer** 

**Service discovery** 

**Akka Cluster Sharding** 

**Error handling** 

**At-Least-Once Delivery** 

Multiple Effects per Commit

Non-Sequential Processing

**Conditional Message Processing** 

**Transactions** 

**Serialization** 

**Debugging** 

**Testing** 

**Production considerations** 

**Snapshots** 

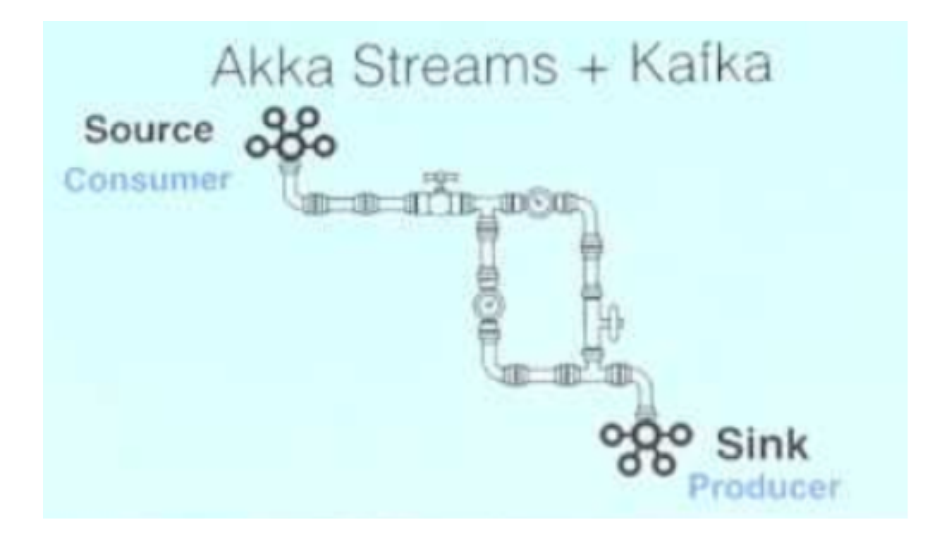

- .
- $()$  .
	- DB.
	- <https://getakka.net/articles/actors/finite-state-machine.html> -
- / AtLeastOnce Delivery / Transaction .
	- ? .
		- <https://doc.akka.io/docs/akka/current/general/message-delivery-reliability.html>

 **.**

- **AKKA .**
- vs

- , .
- $\bullet$  ():  $\bullet$  ()
- : .
- $():$  .

AKKA .

- .
	- <https://akka.io/blog/article/2016/07/06/threading-and-concurrency-in-akka-streams-explained> :  $^{\circ}$  ,, 3.

 $\odot$ 

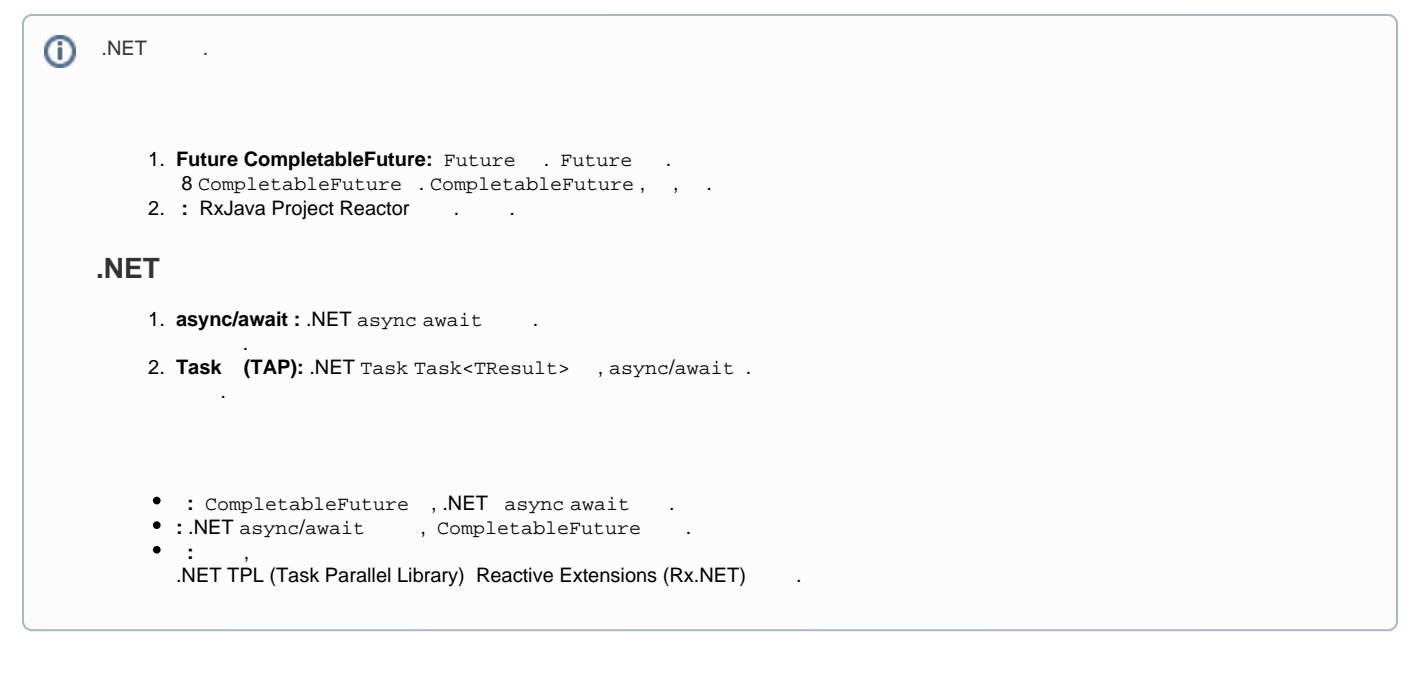

#### AKKA /

- <https://doc.akka.io/docs/akka/2.5/futures.html> JAVA Scala .
- <https://petabridge.com/blog/async-await-vs-pipeto/> Await/TPL .

AKKA Scala Future/Promice asynce/await .

CompletableFuture 7 Scala(Akka) .

Java9 Akka Stream StreamAPI .

AKKA Stream API .

#### stream api linq .

- <https://www.baeldung.com/java-9-stream-api>
- <https://www.iodigital.com/en/history/foreach/java-and-net-comparing-streams-linq>

/ Stream API AkksStream .

#### AKKA . **( . )**

 $\sim$  AKKA .

Rx.net/Rx.net/WebPlux .

AKKA 1:1 , AkkaStream API .

#### **AKKA .**

#### AKKA(Akka.net)

.

#### AKKA .

AKKA .

```
 . 
 .
```
Dispatcher

.

.

```
default-fork-join-dispatcher {
  type = ForkJoinDispatcher
  throughput = 30
  dedicated-thread-pool {
       thread-count = 3
       deadlock-timeout = 3s
       threadtype = background
  }
}
akka.remote.default-remote-dispatcher {
    type = Dispatcher
     executor = channel-executor
    fork-join-executor {
      parallelism-min = 2
       parallelism-factor = 0.5
       parallelism-max = 16
     }
}
```
- $\bullet$ TPL([https://learn.microsoft.com/ko-kr/dotnet/standard/parallel-programming/task-parallel-library-tpl\)](https://learn.microsoft.com/ko-kr/dotnet/standard/parallel-programming/task-parallel-library-tpl)
- $\bullet$ ForkJoin ThreadPool . . AKKA Netty TCP / JSON, .

.

AKKA .

,

.

 $()$  .

#### **AKKA . .**

- <https://velog.io/@maketheworldwise/ForkJoin%EC%9D%84-%EC%95%8C%EC%95%84%EB%B3%B4%EC%9E%90> java
- <https://learn.microsoft.com/ko-kr/dotnet/standard/parallel-programming/task-parallel-library-tpl> c#
- <https://learn.microsoft.com/ko-kr/dotnet/standard/threading/threading-objects-and-features> c#

#### **Node.js .**

- .
- 
- .
- ? ? .

#### AKKA /Stream/dispacher . ?

 **.**

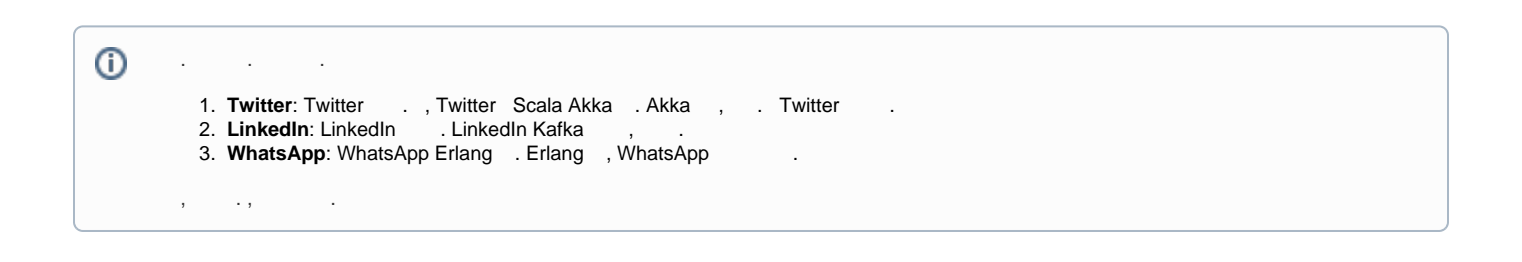

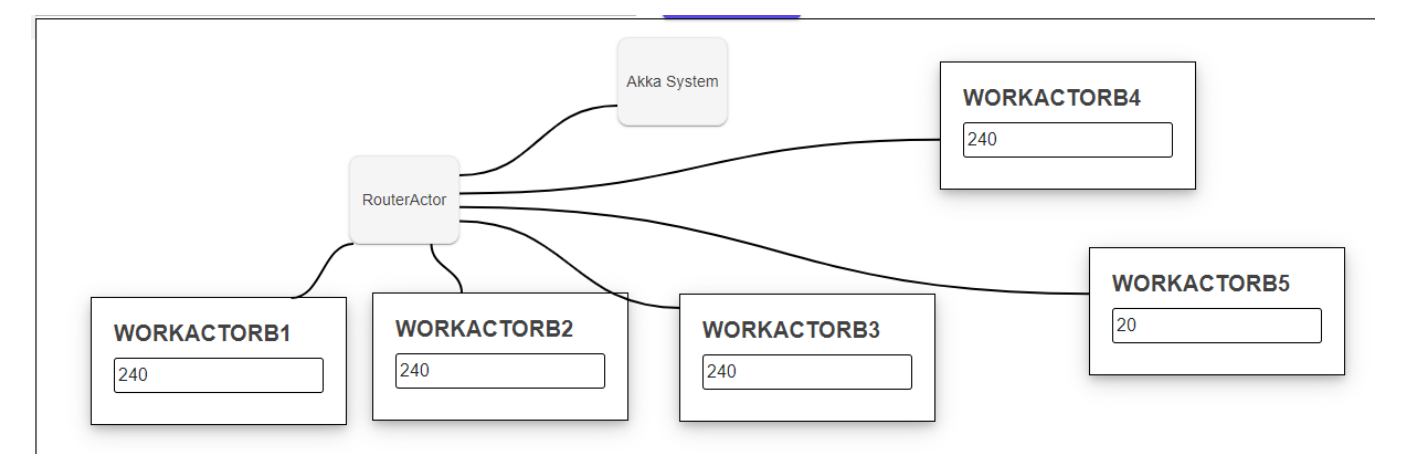

#### SampleCode

.

// Create ActorSystem

var actorSystem = akkaService.CreateActorSystem();

// Create RoundRobin Router

var broadcast = actorSystem.ActorOf(Props.Create<BasicActor>().WithRouter(new BroadcastPool(0)));

// Create Worker and Add Routee

var workActor = actorSystem.ActorOf(Props.Create<BasicActor>(), NodeName);

var routee = Routee.FromActorRef(workActor); broadcast.Tell(new AddRoutee(routee));

// Say Hello

broadcast.Tell("Hello");

#### :<http://code.webnori.com/actor/broadcast>

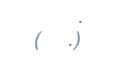

#### Node Thread .

- .
	- $\bullet$ .
	- $\bullet$ .
	- Router AkkaStream TPS .
	- $\bullet$  $\frac{1}{2}$  .

. .

#### **JAVA**

.

```
public class HelloWorldActor extends AbstractActor {
    @Override
    public Receive createReceive() {
        return receiveBuilder()
             .matchEquals("sayHello", s -> {
                log.info("Hello World");
             })
             .build();
    }
}
```
#### **C#**

```
public class HelloWorldActor : ReceiveActor
{
    public HelloWorldActor()
     {
        Receive<string>(message =>
         {
             if (message == "sayHello")
             {
                 Console.WriteLine("Hello World");
             }
        });
    }
}
```
#### **C# - Ms Orleans**

```
using Orleans;
public class HelloGrain : Grain, IHelloGrain
{
    public Task<string> SayHello(string greeting)
     {
        return Task.FromResult($"You said: '{greeting}', I say: Hello World!");
     }
}
```
### . . . AKKA .

,

.

 ? ?

.

- ?
- ? ( )

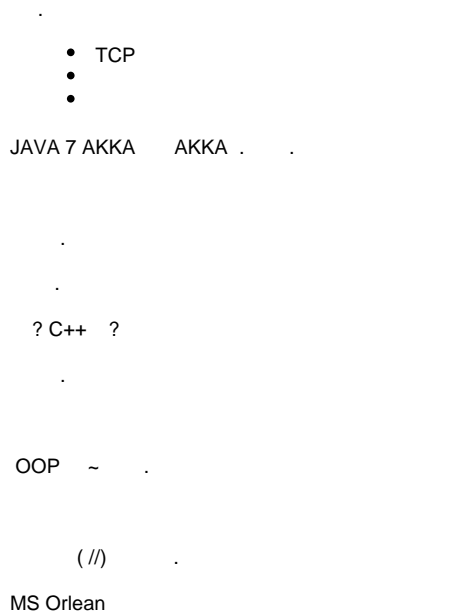

 **, PASS .**

1. 2. 3. 4. 5. 6. (Active Object) . . , .  $\sim$  : : , . , . : , . .  $:$  , . : . . : , . , .  **(Future)**: . . , , . , , .

 .  $( )$  . . AKKA . . . AKKA GPT . AKKA . OOP **AKKA AKKA .**

### $\triangle$  Actors

**ReceiveActor API** 

UntypedActor API

**Routers** 

**Dispatchers** 

**Mailboxes** 

**Scheduling Future and Recurring** Messages

Akka.IO

**Inbox** 

**Finite State Machines** 

**Fault Tolerance** 

Dependency Injection

**Dependency Injection Core** 

**Testing Actor Systems** 

**Coordinated Shutdown** 

**Reliable Message Delivery** 

- MailBox: MailBox .
- Routers :<br>• Dispatchers :
- 
- Fine State Machines : • Fine State Machines<br>• Relible Message Deivery : ?
- Coordinated Shutdown : GraceFul Down

```
public class ReActor : ReceiveActor
{
  private ILoggingAdapter log = Context.GetLogger();
   public ReActor()
   {
       string myPath = Self.Path.ToString();
       Receive<string>(message => {
          Handle(message); 
       });
      Receive<DelayReply>(message => {
          Handle(message);
       });
   }
   public void Handle(string str) //InMessage
   {
       Task.Run(async () =>
       {
          await Task.Delay(1000); // .
           DelayReply reply = new DelayReply();
          reply.message = str;
          return reply;
       }).PipeTo(Self);
   }
  public void Handle(DelayReply data) //Out
   {
      string logtrace = string.Format("I'am \{0\} RE:\{1\}", Self.Path, data.message);
       log.Info(data.message);
       Sender.Tell(data);
   }
}
```
 $\sqrt{2}$  . .

### Router

 $\sim$  . .

#### AKKA .

 **- .**

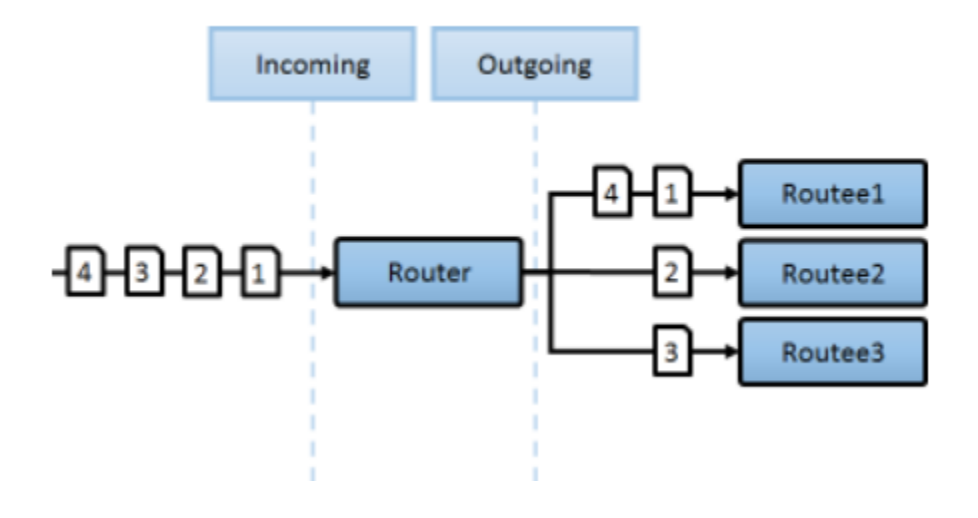

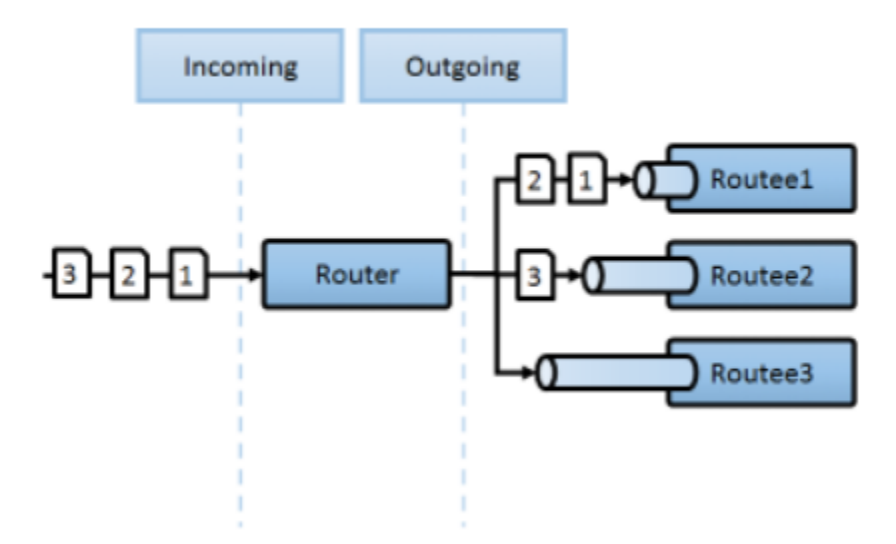

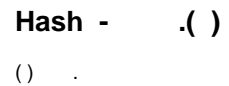

 $\overline{\phantom{a}}$  ,  $\overline{\phantom{a}}$  ,

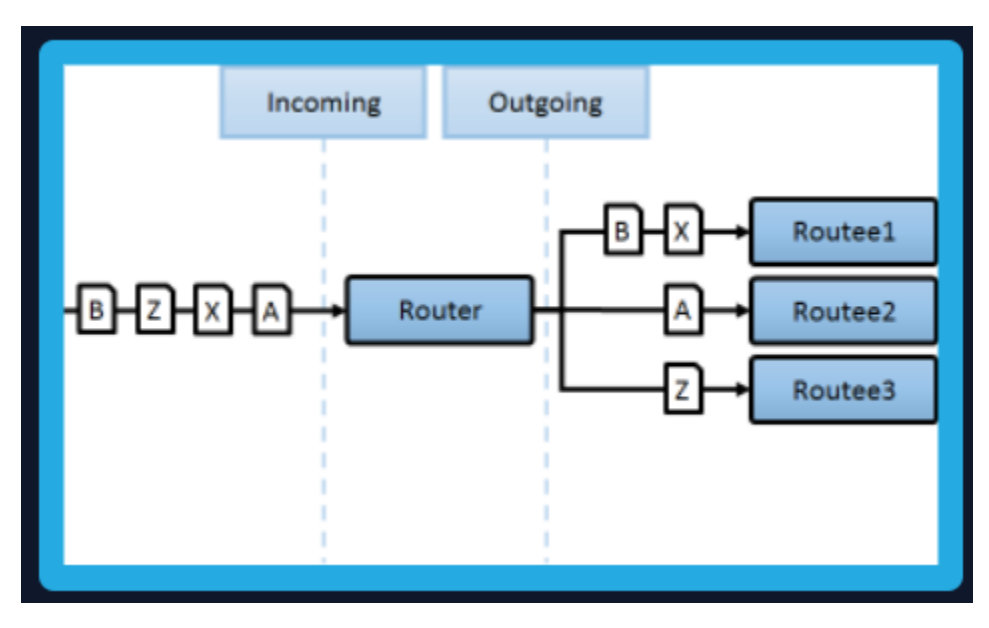

: 05. Router Actor

**Stream** 

## $\triangle$  Streams

Introduction

**Streams Quickstart Guide** 

**Reactive Tweets** 

Design Principles behind Akka **Streams** 

**Basics and working with Flows** 

**Working with Graphs** 

Modularity, Composition and Hierarchy

### **Buffers and working with rate**

Dynamic stream handling

**Custom stream processing** 

Integration

**Error Handling in Streams** 

Working with streaming IO

**StreamRefs - Reactive Streams** over the network

Stream .

LIghtbend **Reactive Stream**

Rx.NET Reactive Stream.

Akka Stream Reactive Stream 9 StreamAPI , Pivotal Webplux .

<https://www.youtube.com/@ReactiveSummit/videos>- Reactive Stream Summit

```
TPS10 Throttle 
         using (var system = ActorSystem.Create("MySystem"))
         {
             using (var materializer = system.Materializer())
             {
               // :
                var source = Source.From(Enumerable.Range(1, 100));
                // :
                var sink = Sink.ForEach<int>(i => Console.WriteLine($"Processed \{i\}"));
                // Throttle 10 
                 var throttledFlow = Flow.Create<int>()
                                         .Throttle(10, TimeSpan.FromSeconds(1), 1, ThrottleMode.Shaping);
                // 
               await source.Via(throttledFlow).RunWith(sink, materializer);
            }
         }
\odot / \ddotsCQRS . PASS
```
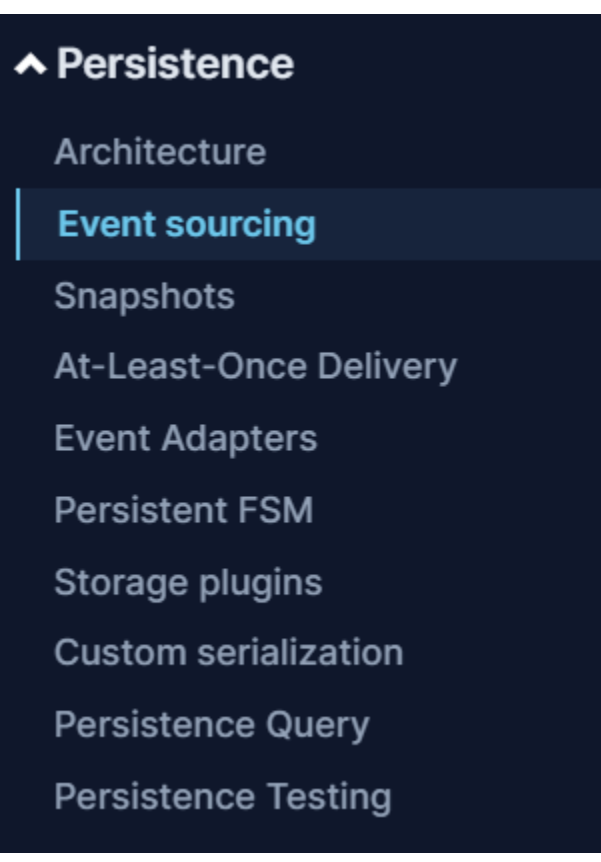

Event Sourcing : CQRS ,

At-Least-Once Delivery : Kafka .

Persitent FSM / Storage : .

.

#### **AKKA.net**

```
public class ShoppingCartActor : ReceivePersistentActor
{
      private readonly string _cartId;
     private readonly List<string> _items = new List<string>();
      public ShoppingCartActor(string cartId)
       {
            \begin{array}{rcl} \texttt{1} & = & \texttt{1} \\ \texttt{2} & = & \texttt{2} \\ \texttt{3} & = & \texttt{3} \\ \texttt{4} & = & \texttt{5} \\ \texttt{5} & = & \texttt{6} \\ \texttt{6} & = & \texttt{7} \\ \texttt{7} & = & \texttt{8} \\ \texttt{8} & = & \texttt{9} \\ \texttt{9} & = & \texttt{10} \\ \texttt{10} & = & \texttt{11} \\ \texttt{11} & = & \texttt{12} \\ \texttt{12} & = & \texttt{13} \\ \texttt{13} & = & \texttt Recover<ItemAdded>(evt => _items.Add(evt.ItemId));
            Recover<ItemRemoved>(evt => _items.Remove(evt.ItemId));
            Command<AddItem>(cmd => 
             {
                   Persist(new ItemAdded(cmd.ItemId), evt => 
\{ _items.Add(evt.ItemId);
 });
            });
           Command<RemoveItem>(cmd =>
             {
                   Persist(new ItemRemoved(cmd.ItemId), evt =>
\{ _items.Remove(evt.ItemId);
 });
            });
       }
      public override string PersistenceId => _cartId;
}
```
#### **Cluster**

### $\triangle$  Clustering

Overview

**Member Roles** 

**Cluster Routing** 

**Cluster Configuration** 

**Accessing the Cluster Actor System Extension** 

**Cluster Singleton** 

Distributed Publish Subscribe in **Cluster** 

**Cluster Client** 

**Cluster Sharding** 

Reliable Delivery over Cluster Sharding

**Sharded Daemon Process** 

**Cluster Metrics** 

**Distributed Data** 

Split Brain Resolver

AKKA .

( /DB/KAFKA ) ? .

Akka Split Brain Resolver ( )

AKKA .

 **.**

.

<https://getakka.net/articles/clustering/split-brain-resolver.html>

<https://doc.akka.io/docs/akka/current/split-brain-resolver.html>

(Static Quorum)

Sprit Brain AKKA . . .

```
 Spilt Brain 
Akka.NET Split Brain Resolver (SBR) . S
plit Brain , 
\mathbf{r} , \mathbf{r} , \mathbf{r} , \mathbf{r} , \mathbf{r}Akka.NET Split Brain Resolver . SBR 
 . Akka.NET :
1. Static Quorum
: .
: .
2. Keep Majority
: .
: .
3. Keep Oldest
: .
: .
4. Lease Majority
: (: Etcd, Consul) '' .
: .
AKKA .
akka.cluster.split-brain-resolver {
 active-strategy = keep-majority
}
  :
1. 
, \mathbf{r} , \mathbf{r} , \mathbf{r}(: , 1) .
2. 
Akka.NET '(Up)' .
 Akka.NET , .
3. 
 , .
 , ' (Joining)' '(Up)' , .
4. 
 , .
\mathbf{U}(\mathbf{U}\mathbf{p}) .
5. 
 .
       .
: Electronic products of the state
 .
: , Akka.NET .
Akka.NET . , 
    .
Akka Split Brain . . . .
  :
 : , .
 .
```

```
\ddot{\cdot}\mathbb{R}^3 .
    \overline{ }\pm\overline{ }\mathcal{L}^{\text{max}}\Delta \phi\mathcal{L}\mathcal{L}(\mathcal{L}) and \mathcal{L}(\mathcal{L}) . The \mathcal{L}(\mathcal{L})\mathcal{L}_{\mathcal{A}} .
```
#### AKKA.

 $\ddot{\phantom{a}}$  $\sim$ 

### A B TCP 0.1 1.

- 
- NetCoreCluster -<br>• https://github.com/psmon/springcloud spirng boot akka cluseter

 $\mathbb{R}^2$ 

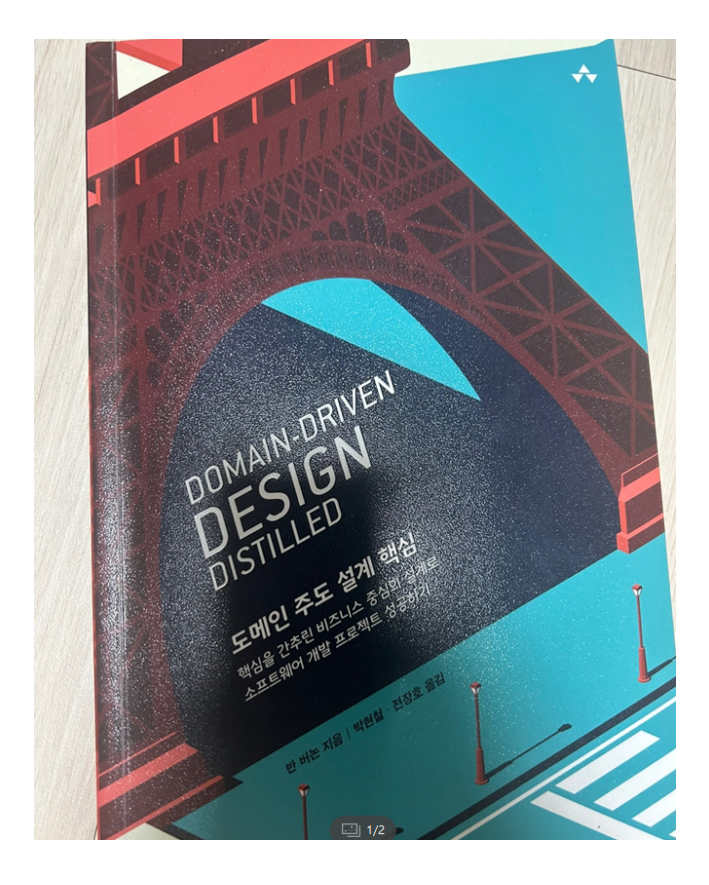

#### 반 버논<sup>Vaughn Vernon</sup>

베테랑 소프트웨어 장인이자 소프트웨어 설계와 구현을 단순하게 만드 는 분야의 선구자다. 『도메인 주도 설계 구현』(에이콘, 2016)과 『Reactive Messaging Patterns with Actor Model』(에디슨 웨슬리, 2015)의 저자 이고, 전 세계 수백 명의 소프트웨어 개발자들에게 IDDD Workshop 을 가르쳤다. 업계 컨퍼런스에 자주 등장하는 연사로, 분산 컴퓨팅, 메 시징, 특히 액터 모델에 관심이 많고, 도메인 주도 설계와 스칼라<sup>Scala</sup>. 아카<sup>Akka</sup>와 함께 액터 모델을 사용하는 DDD 컨설팅 전문가다. 그의 최근 작업들은 블로그(www.VaughnVernon.co)를 방문하거나 트위터 계정@VaughnVernon)을 팔로잉하면 확인할 수 있다.

AKKA CQRS

DDD 3 AKKA DDD .  $(DDD \sim )$ 

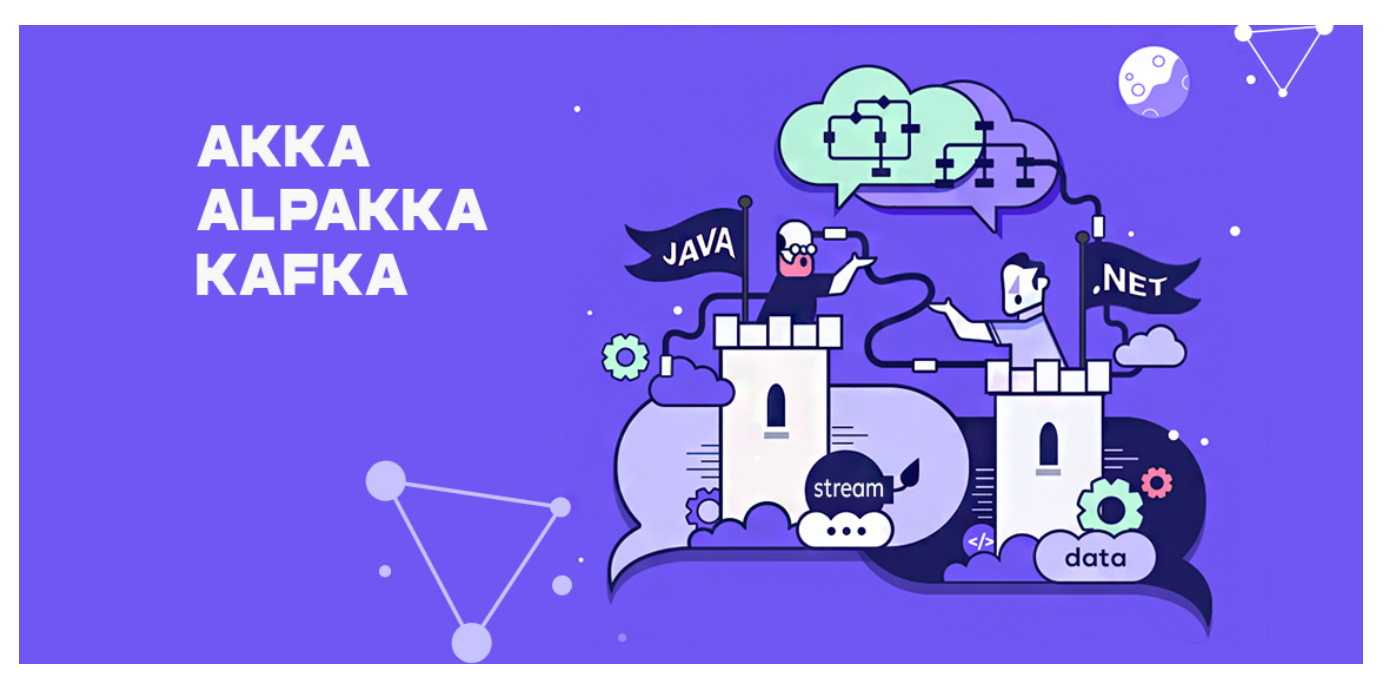

OOP

/

 . .

.

 $\sim$ 

async/await CompletableFuture . rx.net webplux .

#### AKKA JVM/CLR

,

AKKA AKKA, .

- [akkalabs](https://www.facebook.com/groups/akkalabs) -
- [DDD](https://wiki.webnori.com/display/devbegin/DDD) DDD
- <https://doc.akka.io/docs/akka/current/typed/persistence.html> DDD CQRS
- <https://www.slideshare.net/Lightbend/lightbend-fast-data-platform> DataLake AKKA FastData

### **NEXT**

 [API](https://wiki.webnori.com/pages/viewpage.action?pageId=89621323) - AKKA